, tushu007.com  $<<3d$ s max 5

 $<<$ 3ds max 5

- 13 ISBN 9787894980236
- 10 ISBN 7894980234

出版时间:2002-12

页数:379

字数:562

extended by PDF and the PDF

http://www.tushu007.com

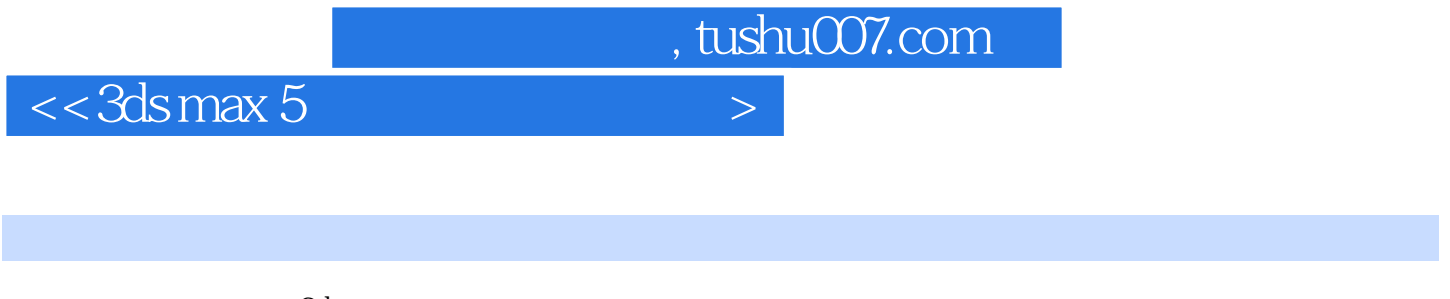

3ds max<br>3ds max 5  $3d$ s max  $5$ 

12 3ds max 5 3ds max 5

CD

 $<<$ 3ds max 5

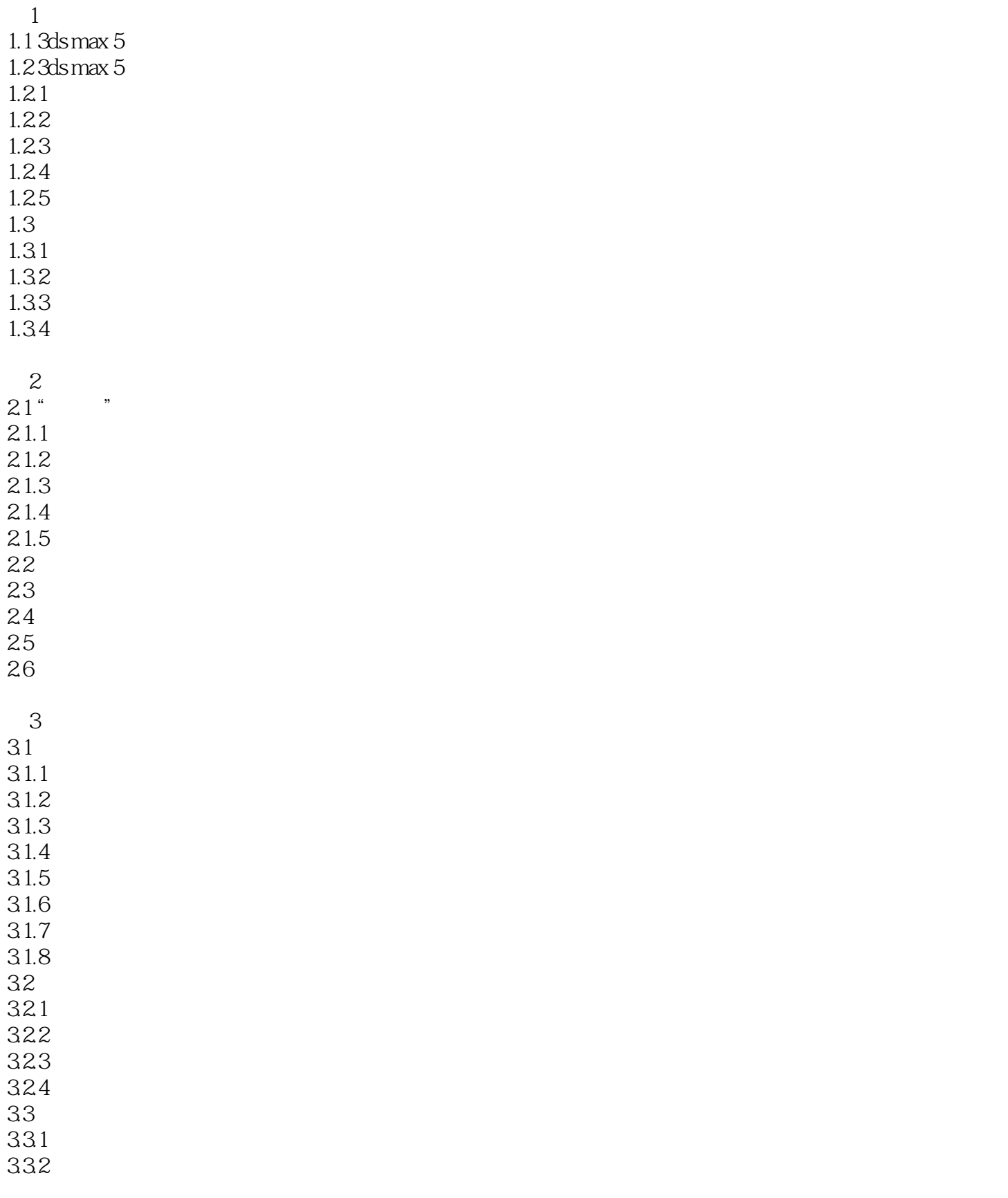

## $<<$ 3ds max 5

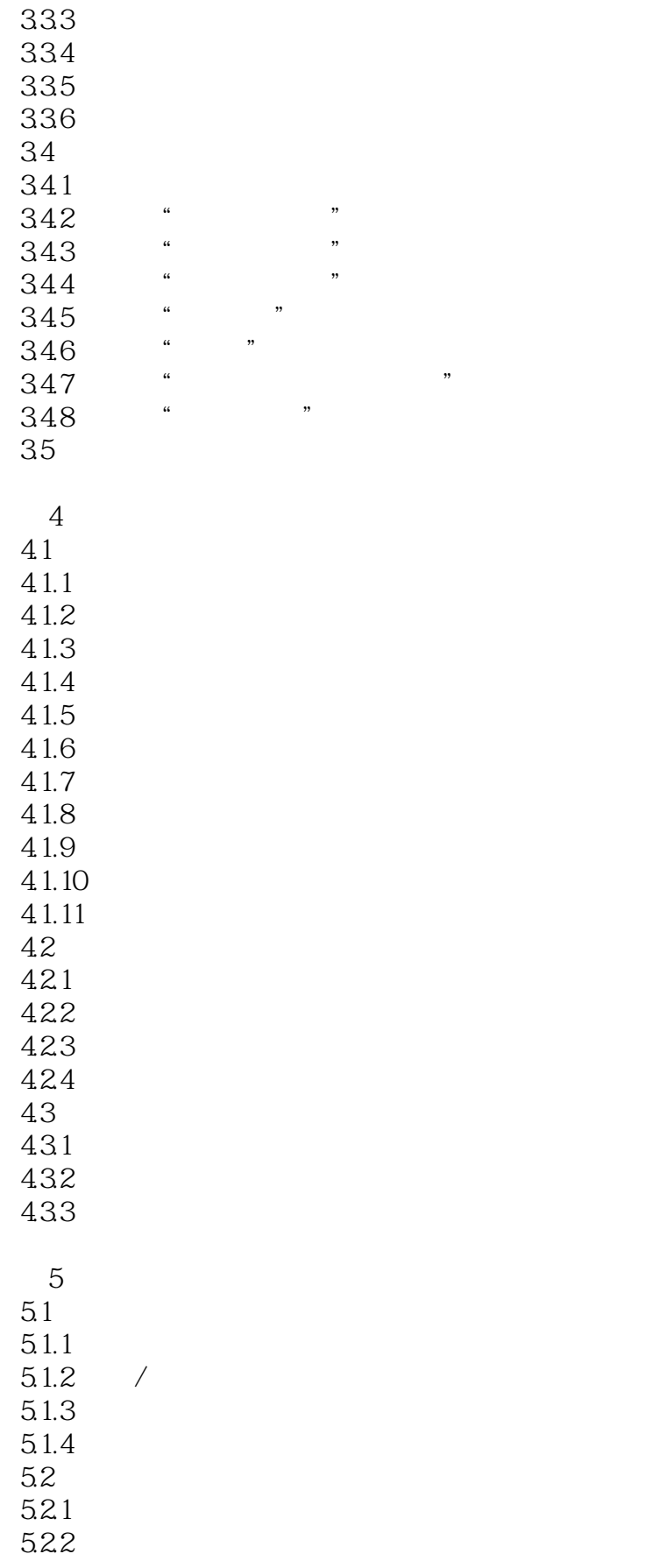

## $<<$ 3ds max 5

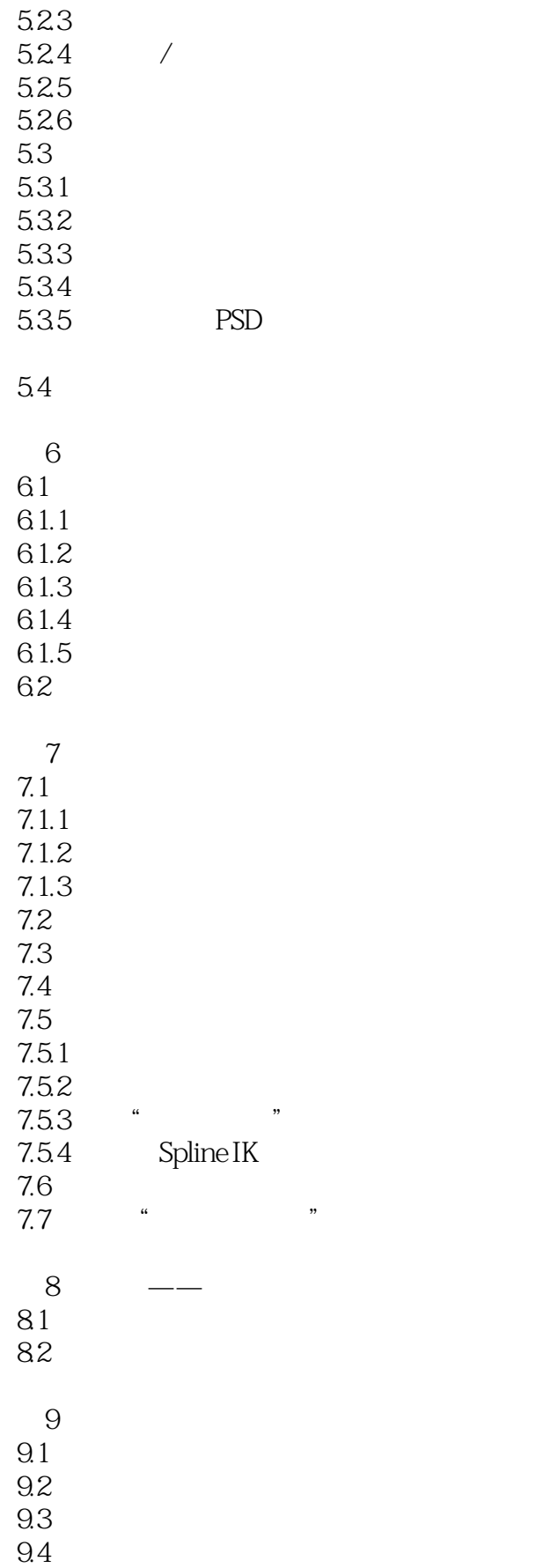

 $<<3d$ s max 5

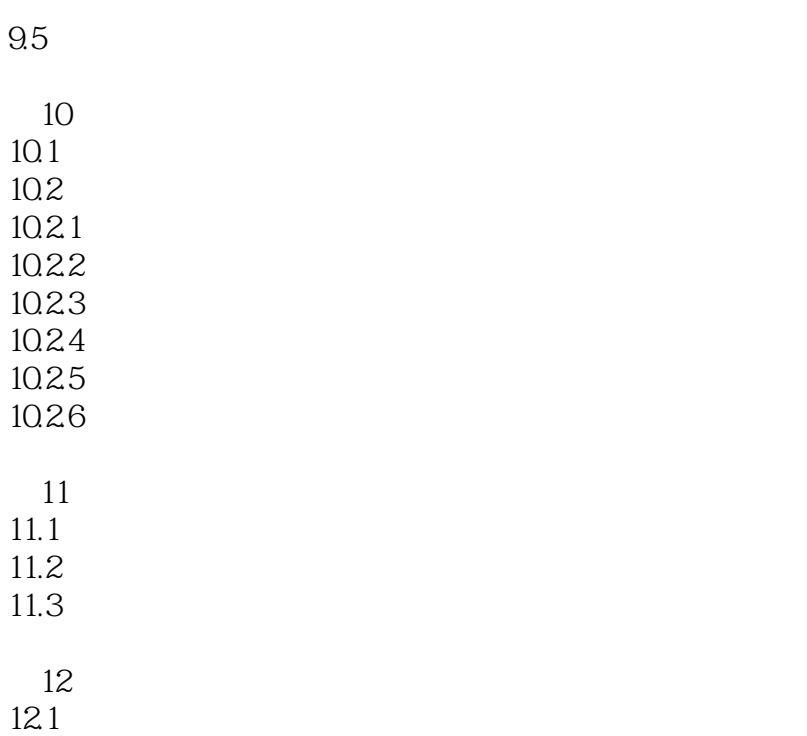

12.2

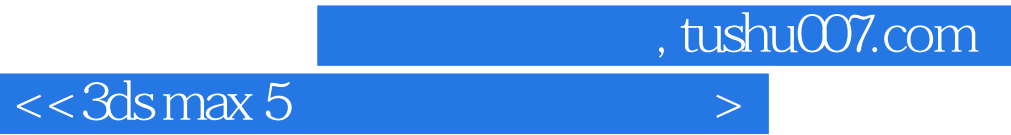

本站所提供下载的PDF图书仅提供预览和简介,请支持正版图书。

更多资源请访问:http://www.tushu007.com